# Panzer Clock MKI For Konfabulator Free Download [32|64bit]

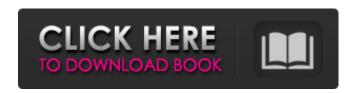

1/5

### Panzer Clock MKI For Konfabulator Crack+

With no additional cost, Panzer Clock MKI widget adds a beautiful clock face with a clickable stopwatch on your desktop. This simple clock works on all Konfabulator-enabled computers and displays the current time in two locations. It is a perfect addition to your desktop or computer. Features ★ Support for multiple time zones ★ Easy to install and manage ★ Customize the clock style and watch display to your liking This apps installs a clock face like the one used by the World of Tanks community 2.6MBytes 2017-11-09 06:42:22 [Internet] [VODAFONE] Paintbox 0.1.0 A simple and affordable drawing app, Paintbox is designed for visual artists that require a simple, basic drawing and painting program for a low cost. Paintbox is simple to use, easy to understand, offering basic free-hand drawing, natural brush, and blend modes. It supports drag&drop, easy project management, and a network clipboard. Even if Paintbox is quite limited in functionalities, its core functionality is solid and easy to use. [File Formats] [Hints] [Credits] [Tutorials] Paintbox requires a Paint.NET License. The trial version is not sufficient for commercial use. This application requires Paint.NET, a Windows component. This app will install a certificate on your device to generate and sign the registration key. Please contact your device administrator to allow installation of the certificate. This app will ask you to allow access to your clipboard in order to let you copy and paste art to the clipboard, in order to send it to other applications. The application stores data locally; however, the application may request access to certain resources, such as the Internet, Camera, Microphone, and Clipboard, in order to provide a better experience. Please review the permissions carefully before granting access. Restriction: You need a Paint.NET License for free user to use free edition. 2.4MBvtes 2017-11-08 05:46:28 [Internet] [VODAFONE] Pixel Art Artist 5 Pixel Art Artist is a pixel art creator, artist, and player. It has a huge library of pixel art themes, a pixel art editor with a lot of features, and you can download free art from the web or stream and share your art on the internet. Features:

# Panzer Clock MKI For Konfabulator Crack+ Activation Code With Keygen Free [Mac/Win]

Panzer Clock MKI for Konfabulator Torrent Download is a dual-timezone clock widget based on a real Panzer clock design. Panzer Clock MKI is a stopwatch widget that takes on the look of the title of a famous WW2 tank. The features are the same as in Widget Engine version: it has a simple interface, a dual-timezone mode, the ability to disable all mouse actions, and it can be resized and positioned any way you like. 20 Expertly Designed Clock Widget to Give Your Desktop the Perfect Appearance should the timer widget, several variants of the wheel timer and the robot clock widget to provide you with the right look for your desktop. Widget engine is a great tool for the creation of widgets for the desktop, but sometimes, you will need a solution that is more powerful and lets you create professional looking widgets - to use with Windows, make your desktop much more beautiful! Clocks Creator lets you create your own clock widget and install it in Konfabulator or Yahoo! Widget Engine. Click "Add Widget", choose a design from the included widgets, and customize it any way you like, then save it as a widget for Konfabulator or Widget Engine. Widget Engine is a powerful application that allows you to create an unlimited number of widgets for your desktop. Here you can choose a widget that matches your need, customize it, resize it, move it, and add it to the appropriate widget engine. Reload Time Widget is a fresh new and fun time tracker that shows you how much time you spend. Check every minute in a few different ways or see your totals of the day, week, month, or year. Know the time for sure with wonderful visualizations. This tool shows you the time in a beautiful and simple way and you are never bothered when it is time to wake up in the morning. Widget Clock Widget promises users to be their favorite clock collection. Widget Clock Widget is Free, You can access to 12, 13,14 to 18,19 clock widget, All of which is delightful on our computer desktop. I can see where the author of this software got the design of his clock. It works just fine, but as for the clock itself it's very very crude. And I'm all for innovative clock widgets and the like, but

| this, IMO is too crude. (One should be able to mess with its settings in a nice and neat way b7e8fdf5c8 |  |  |  |
|----------------------------------------------------------------------------------------------------|--|--|--|
|                                                                                                    |  |  |  |
|                                                                                                    |  |  |  |
|                                                                                                    |  |  |  |
|                                                                                                    |  |  |  |
|                                                                                                    |  |  |  |
|                                                                                                    |  |  |  |
|                                                                                                    |  |  |  |
|                                                                                                    |  |  |  |
|                                                                                                    |  |  |  |
|                                                                                                    |  |  |  |
|                                                                                                    |  |  |  |
|                                                                                                    |  |  |  |
|                                                                                                    |  |  |  |
|                                                                                                    |  |  |  |
|                                                                                                    |  |  |  |
|                                                                                                    |  |  |  |

#### Panzer Clock MKI For Konfabulator

\*\*\* Computer like clock widget for Konfabulator. \*\*\* This is a clock widget that was designed to look like the indicator from the M7 production line in WW2. It includes a stopwatch and dual time zones. Downloading \*\*\* PanzerClock.exe \*\*\* Install \*\*\* PanzerClock.exe \*\*\* Unzip downloaded archive \*\*\* PanzerClock.zip \*\*\*\* Double click on \*\*\* PanzerClock.exe \*\*\* PanzerClock.exe \*\*\*\* This is an installer that will register your computer, displaying a fly out. Uncheck "Register Mouse Middle Button" if it isn't checked. Uncheck "Show Flyout Even When Hovering Over Areas" if it's checked. Uncheck "Show Window" if it's checked. Close the flyout Reboot and enjoy. If you feel like having more control: Uncheck "Show Window" Click on "Desktop Settings" Make sure "Show Desktop" is NOT checked. Click OK When you have the flyout back: Check "Show Window" Check "Show Desktop" Click OK. If you prefer using the Alt key: Open the desktop context menu: Press ALT+F1 Press "Personalize" (If you have nothing on the top menu bar use CMD+F1) Select "Desktop" After you have Desktop in the menu, press ALT+Left Arrow once Uncheck "Show Window" (or you could use Menu->Open "CreateWizard -> Window) Uncheck "Show Desktop" Click OK ... you will now have a little menu item on the top menu bar that will let you show or hide the Flyout. When you mouse over the menu item, it will show or hide the flyout. \* File downloaded on 2015-05-14 (315.80 KB) \* Verified filesize: 301 KB \* Checksum: 64295d6b9a805ba7cd22d0162c56e852 \* File Name: PanzerClock.zip \* Downloaded Time: 06:26:44 AM \* Download location: \* Date and version: Version 20151219

#### What's New in the?

You are probably interested in this useful clock for your computer. Panzer Clock MKI is the desktop widget that imitates the look of an indicator that was found on the side of a tank that had been in action. It allows you to set up the clock in two different time zones. You can get the time in Paris as well as in Moscow. It also includes a simple stopwatch function. Download Panzer Clock MKI and learn how to install a widget on your computer. The creator of this widget developed Panzer Clock on easy installs: a simple installation file, no additional drivers or system configurations necessary. "Why choose PanzerClockMKI for your widget?" Unlike other widget applications, PanzerClockMKI will only take a few minutes to setup. No matter whether you want to install PanzerClockMKI on Windows 7, Windows 8, Windows 8.1 or Windows 10 computer. This is a simple widget. It is very easy to use. PanzerClockMKI allows for a large variety of customization options. You can also adjust all widget elements. After clicking on the start button, the PanzerClockMKI for Konfabulator will appear in your Konfabulator Widget catalog. You can then download this widget onto your computer. You also have the option to save the PanzerClockMKI for Konfabulator widget package directly on your computer. Open the downloaded file and double-click PanzerClockMKI for Konfabulator to install this widget. You now have an easy and fast way to set up PanzerClockMKI. This is an app you're sure to be familiar with, as the widget is an easy way to begin using your computer. Your computer will now be able to keep track of time and you can also easily use this widget to work out how long it will take you to get to your destination. It's also worth mentioning that you can resize this widget to whatever size you want. Resize the widget to take up as much space as you need on your desktop. Now, the desktop clocks all display two hours to compare time in Paris and Moscow. You can set the time in Paris and Moscow. Put the clocks in Moscow or Paris, depending on where you want to set the time. You can also use this widget to quickly work out how long it will take you to get to your destination

## **System Requirements:**

RULES: - Submission forms are strictly for entries ONLY, no "threads" to waste time. - Do not be rude or hurtful to others and be on topic. - Do not make duplicates and remove your own entry (leaving up the thread). - Do not advertise any thing not directly related to the contest. - No discussion of any sort regarding other users or competitors, or you'll be removed. - No stealing or cheating. - No lying about your age, playtime

http://www.ganfornina-batiment.com/2022/07/04/color-picker-crack-free/

https://gracepluscoffee.com/zebra-crack-activation-code-with-keygen-download-updated/

 $\frac{https://www.promorapid.com/upload/files/2022/07/O1945lpfWlkq7lQ17d5c\_04\_ea21847ebf7dc705d4da5686752e9c1\_file.pdf}{}$ 

https://workplace.vidcloud.io/social/upload/files/2022/07/8kkNgQNMYYQJv6ywUkEw\_04\_ea21847ebf7dc705d4dda5686752e9c1 file.pdf

https://www.kcsc.org.uk/system/files/webform/elljayn708.pdf

http://www.medvedv.cz/svsinfotools-ms-word-docx-files-repair/

https://forallequal.com/wp-content/uploads/2022/07/Pixel\_Quantification\_Free\_Download\_X64.pdf https://volyninfo.com/advert/keanu-reeves-windows-7-theme-crack-full-product-key-download-for-windows/

http://yotop.ru/2022/07/04/rust-for-vscode-0-7-5-crack-latest-2022/

http://reddenegocios.garantizamifuturo.com/upload/files/2022/07/Fq2C2AckLe4VurTDrjV8\_04\_cb7fb0 9c9e026711ca2ce9419c1b444d file.pdf

https://battlefinity.com/upload/files/2022/07/TMoYDQUDBLxymiiNIXX4\_04\_ea21847ebf7dc705d4dda5686752e9c1 file.pdf

https://lokal-ist-stark.de/wp-content/uploads/2022/07/WhatFormat\_\_Activator\_Final\_2022.pdf

https://livefitstore.in/advert/mp3-music-merger-formerly-mp3-file-merger-win-mac-2022-latest/

https://www.sozpaed.work/wp-content/uploads/2022/07/anablyz.pdf

https://greengrovecbd.com/blog/securisend-crack-with-full-keygen-pc-windows/

 $\frac{\text{https://ex0-sys.app/upload/files/2022/07/lvU9hVsHhUQJKxuzTJ3i\_04\_4c9769cee120f3fd28469d3990b}{8374b\_file.pdf}$ 

http://n0thingbutart.com/wp-content/uploads/2022/07/kaehil.pdf

http://cuisinefavorits.online/?p=9833

https://captainseduction.fr/raiden-memories-backup-crack-free-3264bit/

 $\underline{https://venbud.com/advert/postgresql-data-wizard-crack-torrent-for-pc/}$